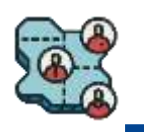

Материалы к типовой учебной программе «Организация деятельности территориальной избирательной комиссии»

# МОДУЛЬ 12. ОРГАНИЗАЦИЯ РАБОТЫ ТИК И УИК ПО ПОДГОТОВКЕ К ГОЛОСОВАНИЮ С ИСПОЛЬЗОВАНИЕМ ТЕХНИЧЕСКИХ СРЕДСТВ

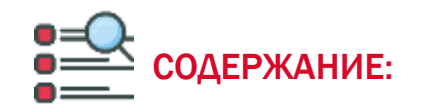

### 12.1. Дистанционное электронное голосование

12.2. Организация работы ТИК и УИК на выборах с использованием КОИБ-2017

12.3. Организация работы ТИК и УИК на выборах с использованием КОИБ-2010

12.4. Применение технологии изготовления протокола УИК об итогах голосования на избирательном участке с машиночитаемым кодом и ускоренного ввода данных протокола в ГАС «Выборы»

### Дистанционное электронное голосование (ДЭГ)

### Возможность проголосовать

- без использования бумажного бюллетеня

- из любой точки мира, находясь в путешествии или в пути, через смартфон, планшет, ноутбук или стационарный компьютер с доступом в сеть «Интернет»

# ДОСТУП

предоставляется на специальном портале в сети Интернет, в том числе с использованием специального мобильного приложения

### ОБЕСПЕЧЕНИЕ ПРОВЕДЕНИЯ

возлагается на одну или более ТИК ДЭГ, которые формируются ЦИК России или ИКСРФ, на основе предложений политический партий

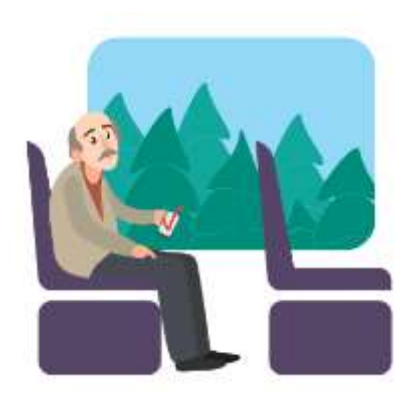

### Право на участие имеет гражданин Российской Федерации:

- являющийся пользователем портала «Госуслуги»
- с подтвержденной учетной записью пользователя
- зарегистрированный по месту жительства на территории, где проводится ДЭГ

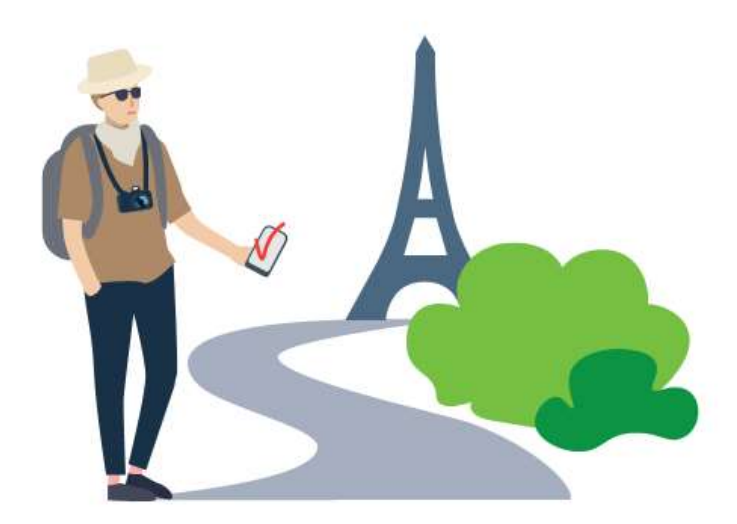

# ПРОЦЕДУРА ГОЛОСОВАНИЯ С ИСПОЛЬЗОВАНИЕМ ДЭГ

### ЗАЯВЛЕНИЕ Подается избирателем через портал ЕПГУ

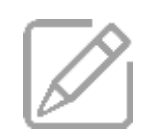

В Москве – не подается, так как используются электронные списки избирателей

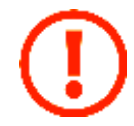

Избиратель вправе отозвать заявление не позднее определенной даты

# ПО МЕСТУ ЖИТЕЛЬСТВА

- Территориальные избирательные комиссии направляют реестр в участковые избирательные комиссии
- УИК , которые исключают данные участников ДЭГ из списка избирателей на избирательном участке

### РЕГИСТР ИЗБИРАТЕЛЕЙ

- В базе обработки заявлений ГАС «Выборы» происходит автоматическое сопоставление данных с Регистром избирателей
- Формируется реестр участников ДЭГ, подлежащих исключению из списков избирателей по месту их жительства

### СПИСОК УЧАСТНИКОВ ДЭГ

- В список участников ДЭГ избирателю включаются
- на основании поданных заявлений
- Избиратели, включенные в списки ДЭГ, могут

проголосовать только дистанционно

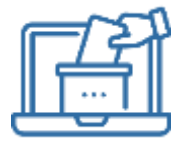

Если избиратель лично придет на избирательный участок в день голосования, то участковая комиссия предложит ему проголосовать там электронным способом

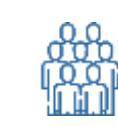

# Процедура ДЭГ

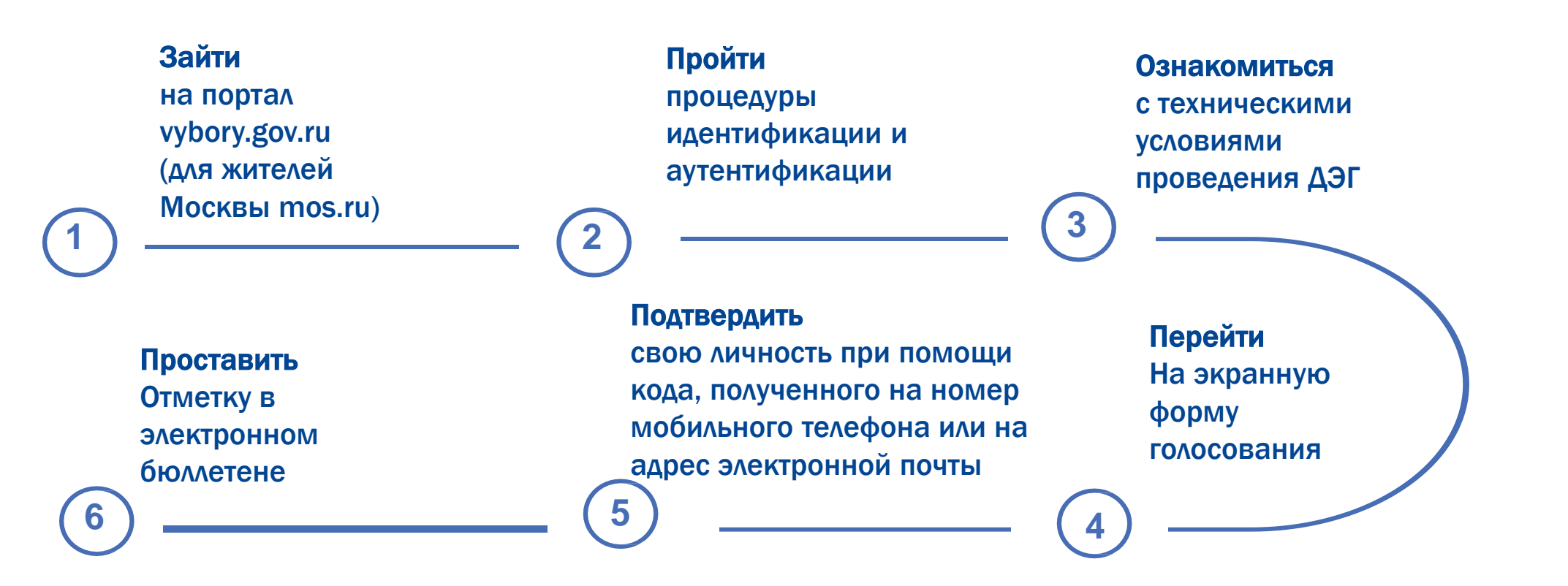

### Если у избирателя нет оборудования с доступом в сеть «Интернет»

Избирателю должна быть предоставлена возможность принять участие в ДЭГ в помещении для голосования одного или нескольких участков или ином помещении с необходимым оборудованием для ДЭГ

Не позднее чем за десять дней до дня голосования сведения о таких помещениях размещаются на сайте ИКСРФ в сети «Интернет»

## Данные об итогах ДЭГ по соответствующему округу

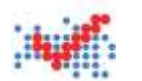

### ГАС «Выборы»

Передают данные в избирательную комиссию, определяющую результаты соответствующих выборов (устанавливающую итоги голосования на соответствующей территории)

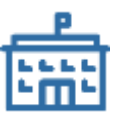

### В комиссии данные

- распечатываются
- подписываются председателем, секретарем комиссии
- вводятся в ГАС «Выборы»
- Включаются в сводную таблицу о результатах выборов (об итогах голосования) отдельной графой с наименованием «Дистанционное электронное голосование»
- Учитываются в протоколе о результатах выборов (об итогах голосования) согласно утвержденным формам протокола и сводной таблицы

### Организация работы ТИК и УИК на выборах с использованием КОИБ-2017

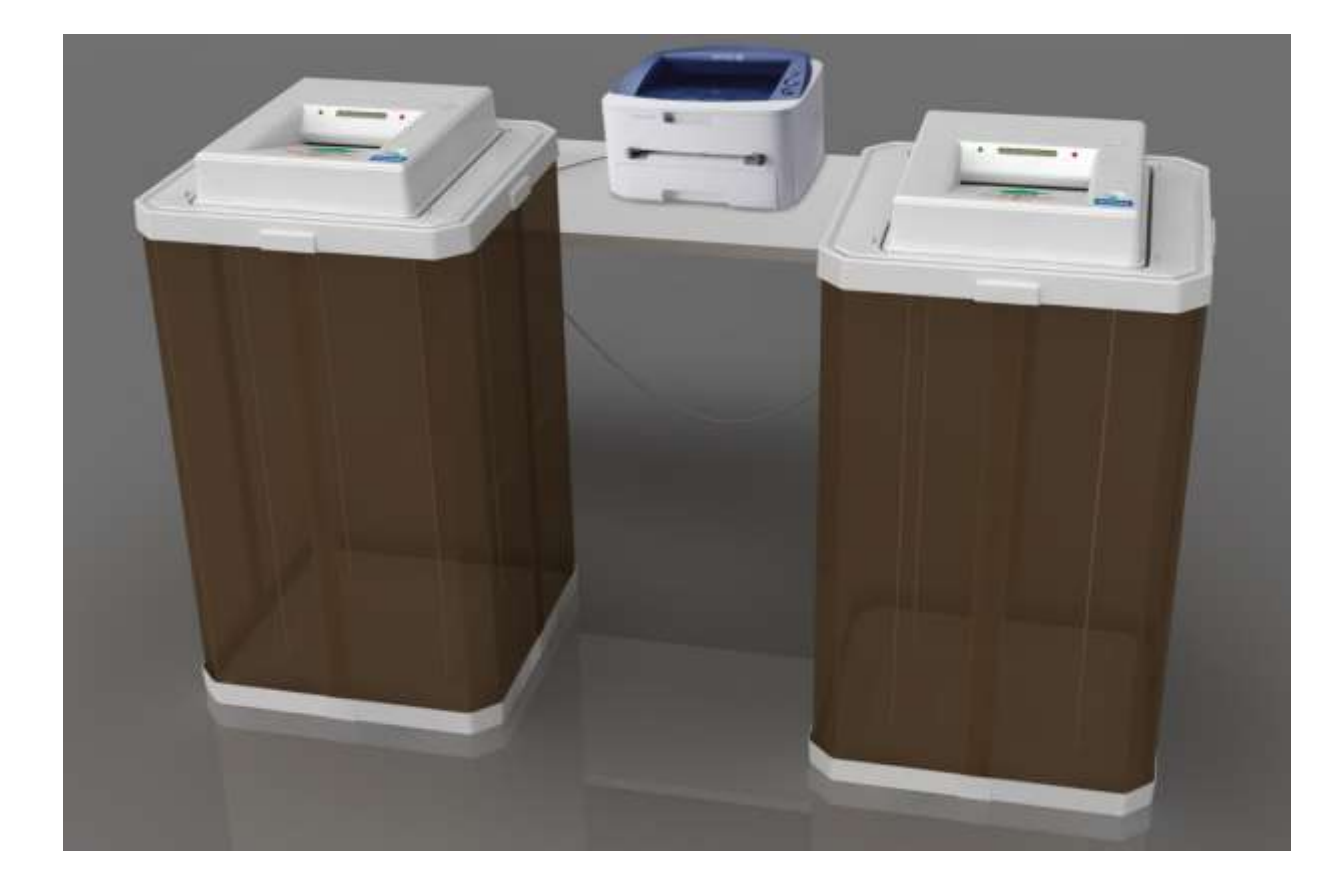

### Комплектация

- два сканирующих устройства со специальным программным обеспечением
- два отсека для накопления бюллетеней
- одно печатающее устройство
- комплект кабелей
- кабель для соединения сканирующих устройств в локальную сеть
- запасные кабели для подключения сканирующих устройств к альтернативному источнику питания постоянного тока
- сетевой удлинитель
- два USB флэш-накопителя
- эксплуатационная документация

## ОСНОВНЫЕ ФУНКЦИИ КОИБ-2017

- Прием бюллетеней для голосования, в том числе бюллетеней с наклеенным на оборотной стороне специальным знаком (маркой)
- Обработка до девяти различных видов бюллетеней в ходе голосования
- $\checkmark$  Распознавание бюллетеней установленной формы, опускаемых по одному, изображением вниз
- $\checkmark$  Классификация бюллетеней на действительные и недействительные в соответствии с исходными данными
- Подсчет бюллетеней и отображение количества принятых бюллетеней на информационном табло сканирующего устройства
- Подсчет голосов избирателей на избирательном участке по всем выборам, проводимым одновременно
- Проверка контрольных соотношений данных, внесенных в протокол
- $\checkmark$  Кодирование данных протокола УИК с использованием машиночитаемого кода по каждому виду проводимых выборов
- Печать протоколов об итогах голосования участковой комиссии по каждому виду проводимых выборов с использованием машиночитаемого кода в двух экземплярах
- Печать копий протоколов об итогах голосования

## ТРЕБОВАНИЯ, ПРЕДЪЯВЛЯЕМЫЕ К ПОМЕЩЕНИЮ ДЛЯ ГОЛОСОВАНИЯ ПРИ ИСПОЛЬЗОВАНИИ КОИБ-2017

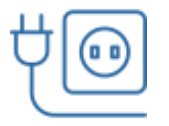

### Электрическая розетка

стационарная или переносная

на расстоянии не более 3-х метров от места установки

КОИБ-2017

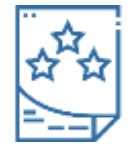

### Плакаты с правилами голосования

размещены рядом с информационным стендом и местом установки КОИБ-2017

### ВСЕ ТЕХНИЧЕСКИЕ СРЕДСТВА, ВХОДЯЩИЕ В СОСТАВ КОИБ-2017

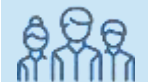

#### Должны находиться в поле зрения

членов участковой комиссии и лиц, имеющих право присутствовать в помещении для голосования, в течение всего времени работы комиссии в день голосования, в том числе во время проведения тестирования в день голосования

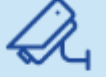

### Должны находиться в зоне видимости камер видеонаблюдения в случае организации видеонаблюдения в помещениях для голосования

# ОСОБЕННОСТИ РАБОТЫ УИК ПРИ ИСПОЛЬЗОВАНИИ КОИБ-2017

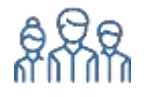

### Члены УИК с правом решающего голоса

предварительно проходят курс обучения правилам эксплуатации КОИБ-2017

### Операторы КОИБ

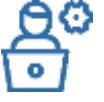

осуществляют монтаж КОИБ-2017 в помещении для голосования

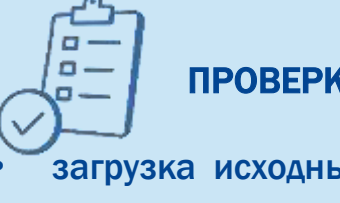

### ПРОВЕРКА РАБОТОСПОСОБНОСТИ КОИБ-2017:

• загрузка исходных данных с распечаток с исходными данными

в машиночитаемом коде или с ключевого носителя информации

- тестирование КОИБ-2017
- проведение голосования в тренировочном режиме

### ДОПОЛНИТЕЛЬНОЕ ОБЕСПЕЧЕНИЕ УИК

- бумага формата A4 для принтера КОИБ-2017
- информация с исходными данными об избирательных кампаниях на USB-флеш-накопителе и бумажном носителе
- прямоугольная печать с номером избирательного участка
- избирательные бюллетени для голосования с использованием КОИБ-2017
- резервный стационарный ящика для голосования

# ОРГАНИЗАЦИЯ РАБОТЫ УИК НА ВЫБОРАХ С ИСПОЛЬЗОВАНИЕМ КОИБ-2017

### 1. Не позднее чем за час до начала времени голосования

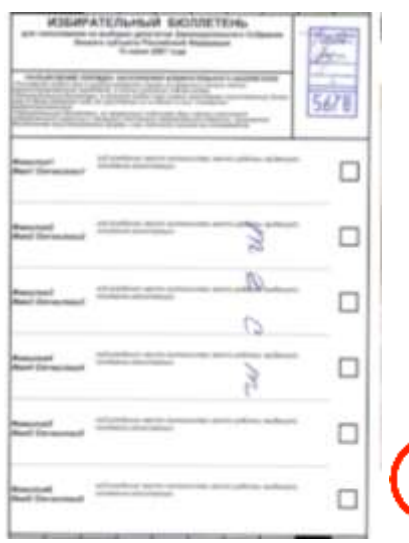

### Тестирование КОИБ-2017:

- Выполняется с помощью комплектов бюллетеней для проведения тестирования КОИБ в день голосования
- Председатель УИК оповещает всех присутствующих о порядке проведения тестирования, его начале и результатах

#### Распечатка протокола тестирования:

- подписывается председателем, заместителем председателя и секретарем участковой комиссии
- запечатывается в конверт
- вместе с первым экземпляром протокола об итогах голосования передается в территориальную комиссию

Подготовка КОИБ-2017 к проведению голосования должна быть завершена до времени начала голосования на избирательном участке

### 2. Перед наступлением времени голосования

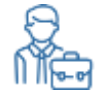

# Председатель УИК

предъявляет к осмотру:

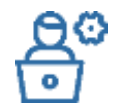

Операторы КОИБ-2017:

- пустые накопители бюллетеней
- пустые переносные ящики для голосования
- резервный стационарный ящик для голосования
- устанавливают сканирующие устройства на накопители
	- опечатывают соединения сканирующих устройств с накопителями для бюллетеней
	- переводят КОИБ-2017 в режим голосования «Стационарный»

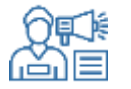

Председатель УИК предъявляет к осмотру информационные табло всех сканирующих устройств КОИБ-2017 с отображением «Принято: 0» и объявляет о начале работы избирательного участка

# ОРГАНИЗАЦИЯ РАБОТЫ УИК НА ВЫБОРАХ С ИСПОЛЬЗОВАНИЕМ КОИБ-2017

### 3. ПО ОКОНЧАНИИ ВРЕМЕНИ ГОЛОСОВАНИЯ

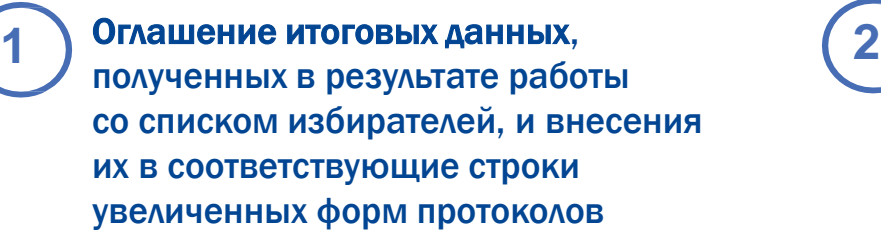

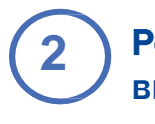

Режим «Стационарный» – ввод бюллетеней из резервного стационарного ящика для голосования (в случае его использования)

**3**

Режим «Переносной» –

ввод всех бюллетеней установленной формы, извлеченных из переносного ящика для голосования

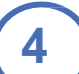

### Режим «Подведение итогов» –

распечатываются сведения о результатах голосования на избирательном участке по каждому виду выборов

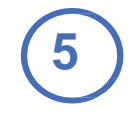

#### Распечатки –

подписываются председателем, заместителем председателя и секретарем УИК, заверяются печатью УИК

**6**

### Протокол –

формируется и распечатывается после ввода данных строк, которые не могут быть определены КОИБ и автоматической проверки контрольных соотношений

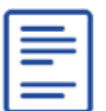

Протокол, подписанный и заверенный УИК, вместе с распечаткой от итогах тестирования передается в ТИК

# ТРЕНИРОВКА РАБОТЫ С КОИБ-2017 В ДЕНЬ, ПРЕДШЕСТВУЮЩИЙ ДНЮ ГОЛОСОВАНИЯ

#### *Проверка правильности*

*классификации* 

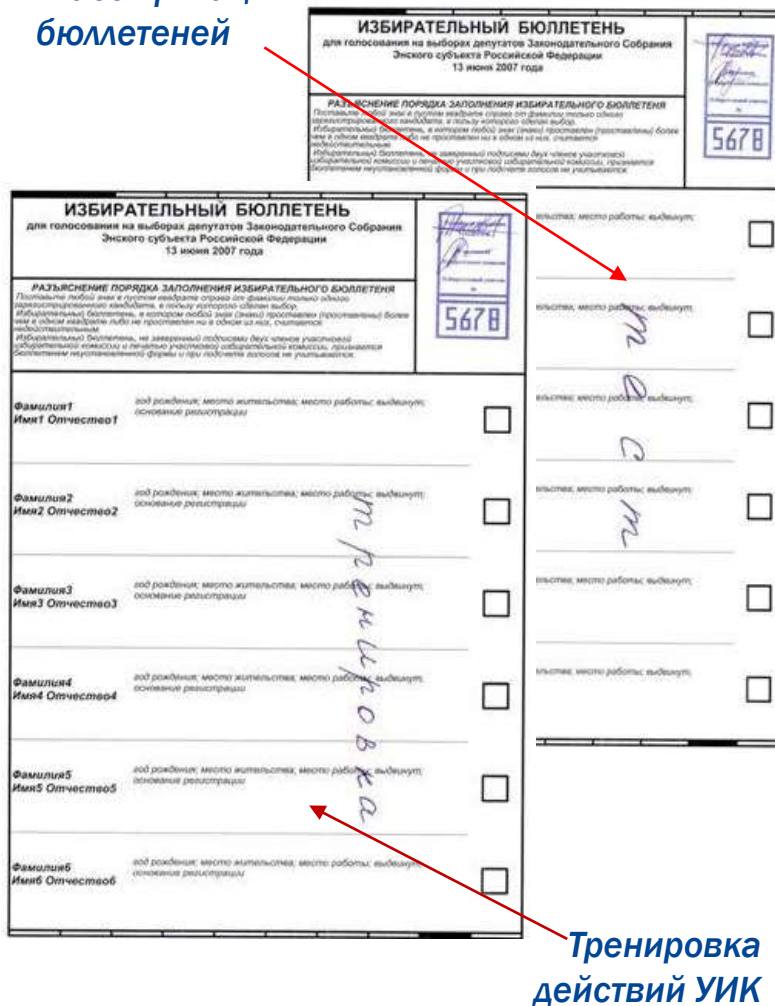

*в день голосования* 

### Комплект бюллетеней для тестирования

- по одному действительному бюллетеню с отметкой в квадрате, расположенном напротив фамилии каждого из кандидатов, а на выборах в органы местного самоуправления – также позиции «Против всех кандидатов» («Против всех списков кандидатов»)
- один недействительный бюллетень без отметок
- один недействительный бюллетень, в котором число отметок в квадратах превышает число отметок, установленное законом
- один бюллетень неустановленной формы без оттиска печати соответствующей комиссии

### Комплект бюллетеней для тренировки

- два недействительных бюллетеня
- 20 действительных бюллетеней с отметками в любых квадратах, а на выборах в органы местного самоуправления – также позиции «Против всех кандидатов» («Против всех списков кандидатов»)
- один бюллетень неустановленной формы без оттиска печати соответствующей комиссии

# ДЕЙСТВИЯ ПО ЗАВЕРШЕНИИ ТРЕНИРОВКИ

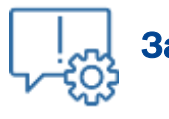

### Завершить работу

После получения подтверждения из территориальной комиссии о считывании на КСА ГАС «Выборы» данных протоколов об итогах голосования с машиночитаемого кода, выключить сканирующие устройства

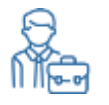

### Сдать председателю участковой комиссии:

- по акту до начала работ по подготовке КОИБ-2017 в день голосования распечатки с исходными данными в машиночитаемом коде и ключевой носитель информации
- бюллетени, использованные для проведения тестирования и тренировки КОИБ-2017, с внесением записи о возврате бюллетеней в соответствующий акт

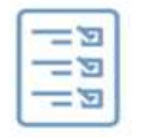

### Использованные бюллетени

погашаются после окончания голосования в день голосования, с соблюдением требований, установленных законом, после составления акта об использовании этих бюллетеней для проверки работоспособности КОИБ-2017

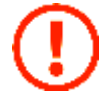

Категорически запрещается предварительно гасить бюллетени, использованные для проведения тестирования и тренировки КОИБ-2017

# ПРАВИЛА ПОДГОТОВКИ БЮЛЛЕТЕНЕЙ

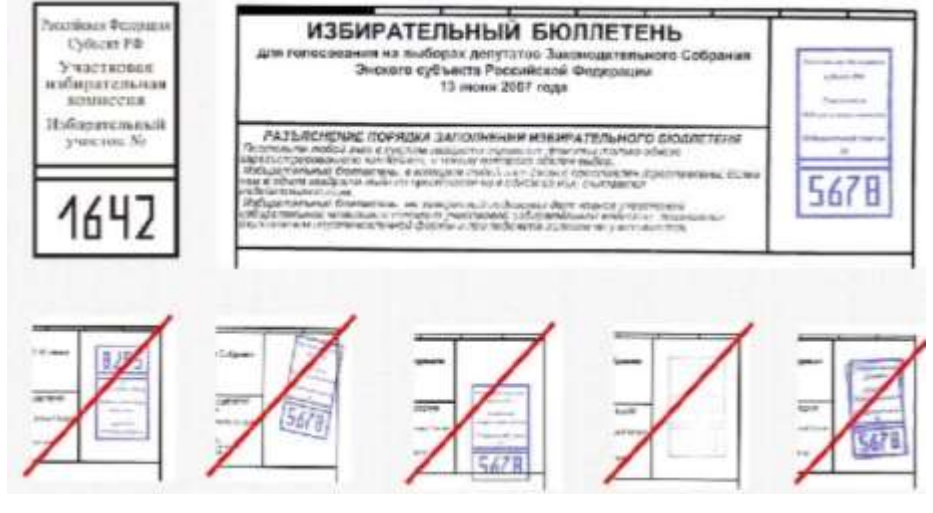

### Печать

- оттиск печати должен быть четким, не смазанным
- контур оттиска печати не должен пересекать линий рамки зоны печати комиссии или касаться их

### Подписи членов УИК

- ставятся в верхней части зоны печати комиссии,
- не допускается их попадание в зону цифр на оттиске печати

### Специальный знак (марка)

- размещается только на оборотной стороне бюллетеня не ближе 3 см к краям бюллетеня
- не должен размещаться в проекции зоны печати комиссии и в проекции зоны расположения квадратов

### Вычеркивание данных выбывших кандидатов

- прямой линией и только шариковой ручкой
- линия проходит через середину квадрата для отметки избирателя
- линии проходят по каждой строчке данных о кандидате (избирательном объединении), но через квадрат должна пройти только одна линия

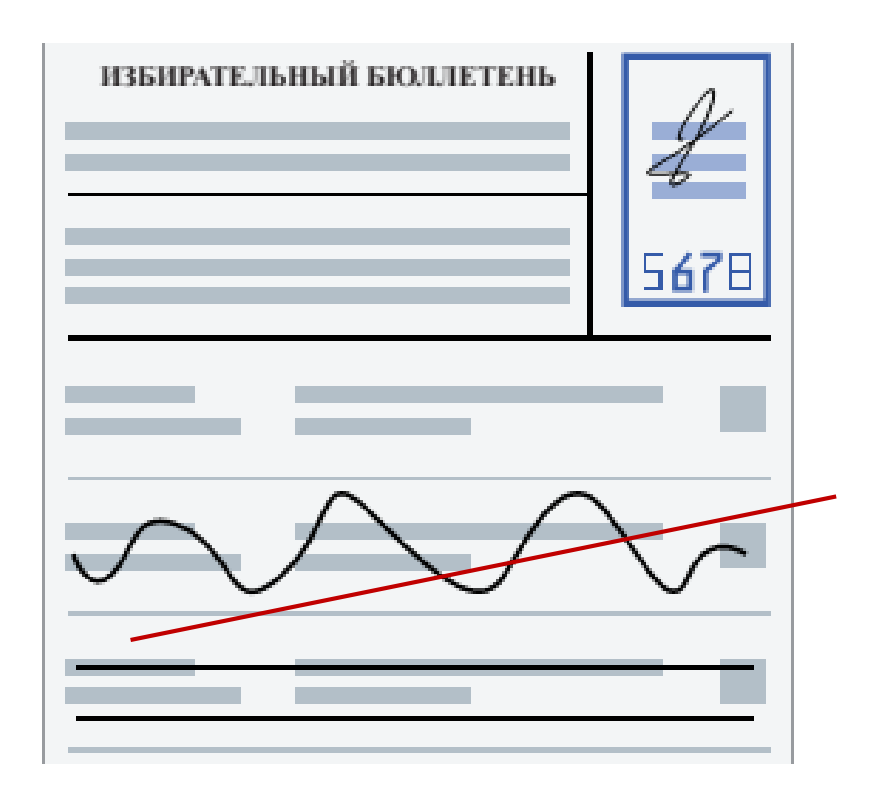

# КЛАССИФИКАЦИЯ ИЗБИРАТЕЛЬНЫХ БЮЛЛЕТЕНЕЙ, ОБРАБАТЫВАЕМЫХ КОИБ-2017

### Результаты классификации бюллетеня, опущенного в сканирующее устройство КОИБ-2017, можно просматривать на сенсорном экране КОИБ-2017 только в режиме тестирования

### «Действительный»

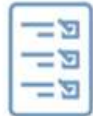

- если бюллетень является бюллетенем установленной формы (геометрические параметры бюллетеня соответствуют исходным данным)
- на нем проставлен оттиск печати соответствующей комиссии
- отметки избирателя проставлены только в допустимом количестве квадратов

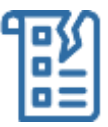

- «Недействительный» если бюллетень является бюллетенем установленной формы
	- на нем проставлен оттиск печати соответствующей комиссии
	- но отметки избирателя не проставлены ни в одном квадрате либо если в нем число отметок в квадратах превышает число отметок, установленное законом
	- *маркируются цветной отметкой на оборотной стороне или сквозной круглой просечкой бюллетеня в верхней или нижней части*

### «Неустановленной формы»

- если на бюллетене не проставлен оттиск печати соответствующей комиссии
- либо он не соответствует геометрии бюллетеня установленной формы
- либо нарушены правила подготовки бюллетеня
- *сканирующим устройством не принимаются и возвращаются обратно в приемный лоток*

# ПРАВИЛА ВВОДА БЮЛЛЕТЕНЕЙ В СКАНИРУЮЩЕЕ УСТРОЙСТВО КОИБ-2017

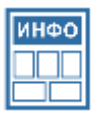

Правила ввода бюллетеней должны быть изложены на плакатах, размещаемых рядом с информационным стендом и местом установки КОИБ-2017

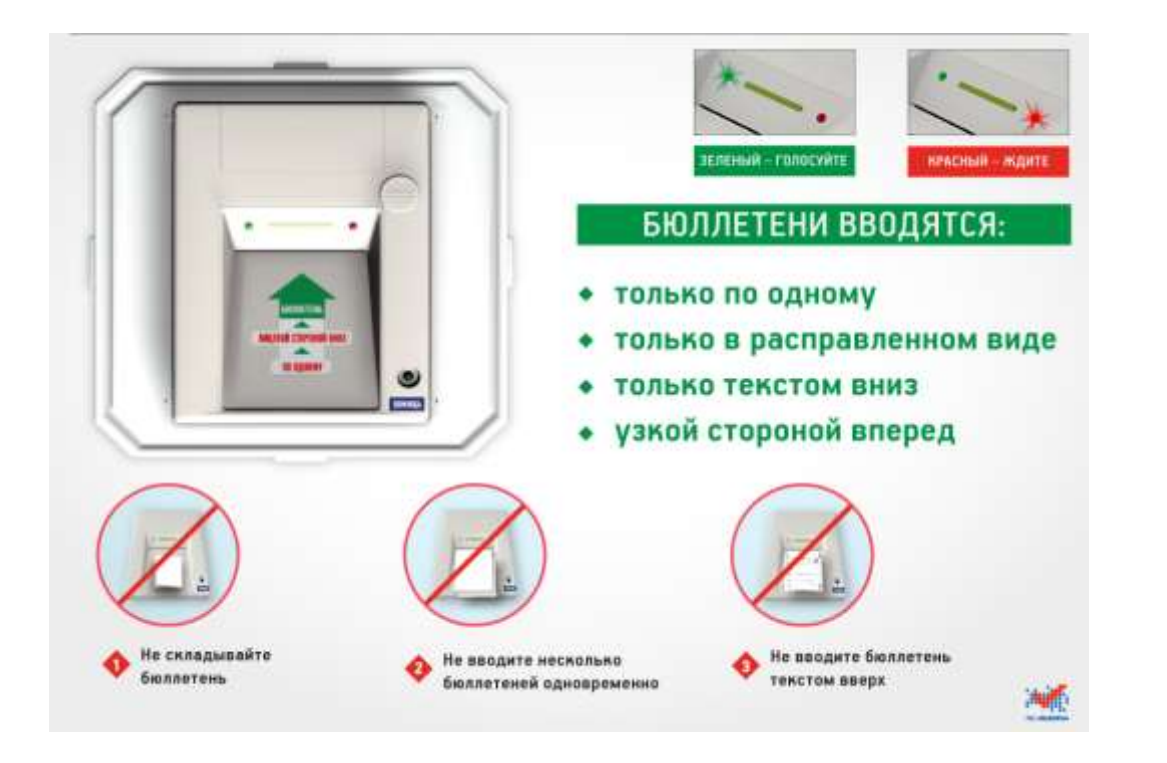

Возврат бюллетеней сканирующим устройством происходит автоматически в следующих случаях:

- при одновременном вводе двух или более бюллетеней
- при вводе сложенного бюллетеня
- при вводе бюллетеня лицевой стороной вверх
- при вводе бюллетеня со значительным смещением в сторону (не по направляющим)
- при задержке бюллетеня рукой во время ввода
- при вводе бюллетеня неустановленной формы
- при вводе рваного или очень мятого бюллетеня

*Возвращенный бюллетень не учитывается КОИБ-2017, показания счетчика бюллетеней, опущенных в сканирующее устройство, при возврате не изменяются*

При неоднократном возврате бюллетеня избирателю оператор КОИБ-2017 предлагает ему заменить бюллетень в установленном порядке и информирует об этом председателя участковой комиссии

# ОРГАНИЗАЦИЯ ДОСРОЧНОГО ГОЛОСОВАНИЯ НА ИЗБИРАТЕЛЬНОМ УЧАСТКЕ С КОИБ-2017

*пункт 2 статьи 65 Федерального закона «Об основных гарантиях избирательных прав и права на участие в референдуме граждан Российской Федерации»*

### Председателю комиссии необходимо:

### Сообщить

о числе избирателей, включенных в список избирателей на избирательном участке, проголосовавших досрочно

#### Предъявить и вскрыть поочередно каждый конверт с

бюллетенями досрочно проголосовавших избирателей

#### Проставить печать УИК

на оборотной стороне бюллетеней, если число досрочно проголосовавших избирателей составляет более 1% от числа избирателей, внесенных в список избирателей (но не менее десяти)

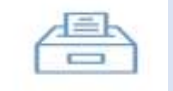

Опустить бюллетени в КОИБ-2017, соблюдая тайну волеизъявления избирателя

*пункт 1 статьи 65 Федерального закона «Об основных гарантиях избирательных прав и права на участие в референдуме граждан Российской Федерации»* 

### Вскрыть

опечатанные переносные ящики с бюллетенями досрочно проголосовавших избирателей

#### Огласить

и внести в увеличенную форму протокола об итогах голосования число извлеченных бюллетеней установленной формы

#### Опустить

бюллетени в КОИБ-2017, соблюдая тайну волеизъявления избирателя

После проведения указанных действий операторам КОИБ-2017 необходимо перевести КОИБ-2017 в режим «Подведение итогов»

# ВВОД ТЕРРИТОРИАЛЬНОЙ КОМИССИЕЙ ДАННЫХ ПРОТОКОЛОВ УЧАСТКОВЫХ КОМИССИЙ ОБ ИТОГАХ ГОЛОСОВАНИЯ В БАЗУ ДАННЫХ ГАС «ВЫБОРЫ»

### Передача протокола УИК в ТИК

### Передать

первый экземпляр протокола с приложенными к нему документами и ключевым носителем информации члену ТИК

#### Сравнить

распечатку данных QR-кода с первым экземпляром протокола УИК

#### Составить

Акт соответствия данных протокола участковой комиссии, размещенных в базе данных ГАС «Выборы», данным первого экземпляра протокола

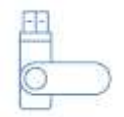

Ключевой носитель информации возвращается участковой комиссии и впоследствии подлежит возврату вместе с КОИБ-2017 к месту постоянного хранения

### **Если протокол участковой комиссии об итогах голосования**

**Составлен в соответствии с предъявляемыми требованиями**, председатель, секретарь или иной член УИК, передавший протокол об итогах голосования, ставит подпись в увеличенной форме сводной таблицы под данными протокола участковой комиссии об итогах голосования

**Не соответствует компьютерной распечатке,**  она передается председателю, секретарю или иному члену участковой комиссии с правом решающего голоса, фиксируется в акте и приобщается ко второму экземпляру протокола участковой комиссии об итогах голосования

### ОРГАНИЗАЦИЯ РАБОТЫ ТИК И УИК НА ВЫБОРАХ С ИСПОЛЬЗОВАНИЕМ КОИБ-2010

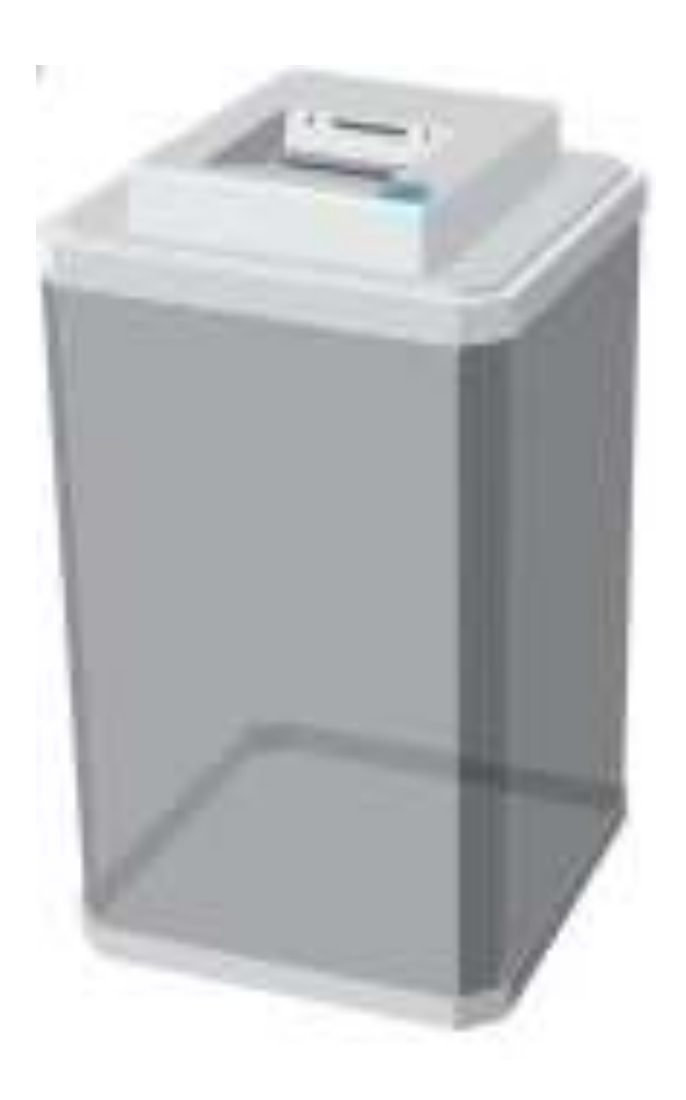

### Комплектация

- сканирующее устройство со специальным программным обеспечением
- отсек для накопления бюллетеней
- клавиатура
- печатающее устройство
- комплект кабелей, обеспечивающих подключение к сети питания
- инструкция пользователя

### Опциональные устройства

- дополнительное сканирующее устройство
- дополнительный отсек для накопления бюллетеней
- источник бесперебойного питания
- кабель для соединения сканирующих устройств в локальную сеть

## ОСНОВНЫЕ ФУНКЦИИ КОИБ-2010

- Прием бюллетеней для голосования, в том числе бюллетеней с наклеенным на оборотной стороне специальным знаком (маркой)
- Обработка до девяти различных видов бюллетеней в ходе голосования
- Распознавание бюллетеней установленной формы, опускаемых по одному, изображением вниз
- Классификация бюллетеней на действительные и недействительные в соответствии с исходными данными
- Подсчет бюллетеней и отображение количества принятых бюллетеней на информационном табло сканирующего устройства
- Подсчет голосов избирателей на избирательном участке по всем выборам, проводимым одновременно
- Проверка контрольных соотношений данных, внесенных в протокол
- Кодирование данных протокола УИК с использованием машиночитаемого кода по каждому виду проводимых выборов
- Печать протоколов об итогах голосования участковой комиссии по каждому виду проводимых выборов с использованием машиночитаемого кода в двух экземплярах
- Печать копий протоколов об итогах голосования

## ТРЕБОВАНИЯ, ПРЕДЪЯВЛЯЕМЫЕ К ПОМЕЩЕНИЮ ДЛЯ ГОЛОСОВАНИЯ ПРИ ИСПОЛЬЗОВАНИИ КОИБ-2010

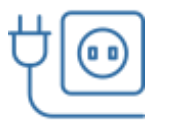

#### Электрическая розетка

стационарная или переносная

на расстоянии не более 3-х метров от места установки

КОИБ-2010

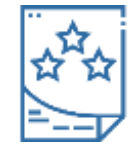

### Плакаты с правилами голосования

размещены рядом с информационным стендом и местом установки КОИБ-2010

### ВСЕ ТЕХНИЧЕСКИЕ СРЕДСТВА, ВХОДЯЩИЕ В СОСТАВ КОИБ-2010

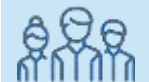

#### Должны находиться в поле зрения

членов участковой комиссии и лиц, имеющих право присутствовать в помещении для голосования, в течение всего времени работы комиссии в день голосования, в том числе во время проведения тестирования в день голосования

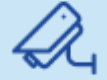

### Должны находиться в зоне видимости камер видеонаблюдения в случае организации видеонаблюдения в помещениях для голосования

# ОСОБЕННОСТИ РАБОТЫ УИК ПРИ ИСПОЛЬЗОВАНИИ КОИБ-2010

## Члены УИК с правом решающего голоса

предварительно проходят курс обучения правилам эксплуатации КОИБ-2010

### Операторы КОИБ

осуществляют монтаж КОИБ-2010 в помещении для голосования

# Проверка работоспособности КОИБ-2010:

• загрузка исходных данных с распечаток с исходными данными

в машиночитаемом коде или с ключевого носителя информации

- тестирование КОИБ-2010
- проведение голосования в тренировочном режиме

### ДОПОЛНИТЕЛЬНОЕ ОБЕСПЕЧЕНИЕ УИК

- бумага формата A4 для принтера КОИБ-2010
- информация с исходными данными об избирательных кампаниях на USB-флеш-накопителе и бумажном носителе
- прямоугольная печать с номером избирательного участка
- избирательные бюллетени для голосования с использованием КОИБ-2010
- резервный стационарный ящика для голосования

# ОРГАНИЗАЦИЯ РАБОТЫ УИК НА ВЫБОРАХ С ИСПОЛЬЗОВАНИЕМ КОИБ-2010

### 1. Не позднее чем за час до начала времени голосования

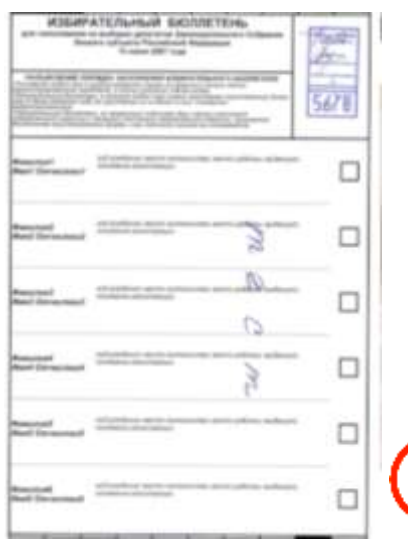

### Тестирование КОИБ-2010:

- Выполняется с помощью комплектов бюллетеней для проведения тестирования КОИБ в день голосования
- Председатель УИК оповещает всех присутствующих о порядке проведения тестирования, его начале и результатах.

#### Распечатка протокола тестирования:

- подписывается председателем, заместителем председателя и секретарем участковой комиссии
- запечатывается в конверт
- вместе с первым экземпляром протокола об итогах голосования передается в территориальную комиссию

Подготовка КОИБ-2010 к проведению голосования должна быть завершена до времени начала голосования на избирательном участке

### 2. Перед наступлением времени голосования

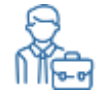

### Председатель УИК

предъявляет к осмотру:

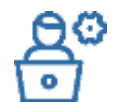

Операторы КОИБ-2010:

- пустые накопители бюллетеней
- пустые переносные ящики для голосования
- резервный стационарный ящик для голосования
- устанавливают сканирующие устройства на накопители
- опечатывают соединения сканирующих устройств с накопителями для бюллетеней
- переводят КОИБ-2010 в режим голосования «Стационарный»

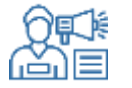

Председатель УИК предъявляет к осмотру информационные табло всех сканирующих устройств КОИБ-2010 с отображением «Принято: 0» и объявляет о начале работы избирательного участка

### ОРГАНИЗАЦИЯ РАБОТЫ УИК НА ВЫБОРАХ С ИСПОЛЬЗОВАНИЕМ КОИБ-2010

### ПО ОКОНЧАНИИ ВРЕМЕНИ ГОЛОСОВАНИЯ

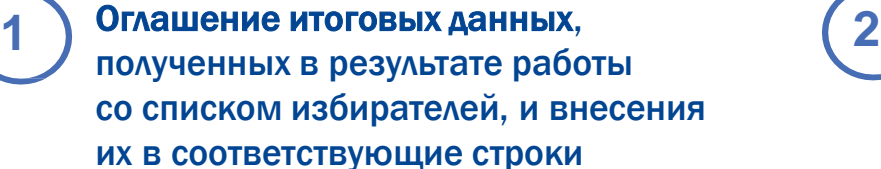

увеличенных форм протоколов

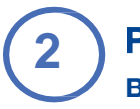

### Режим «Стационарный» – ввод бюллетеней из резервного стационарного ящика для голосования (в случае его использования)

**3**

Режим «Переносной» – ввод всех бюллетеней установленной

формы, извлеченных из переносного ящика для голосования

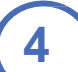

### Режим «Подведение итогов» -

распечатываются сведения о результатах голосования на избирательном участке по каждому виду выборов

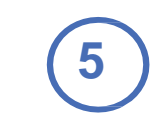

#### Распечатки –

подписываются председателем, заместителем председателя и секретарем УИК, заверяются печатью УИК

**6**

#### Протокол –

формируется и распечатывается после ввода данных строк, которые не могут быть определены КОИБ и автоматической проверки контрольных соотношений

Протокол, подписанный и заверенный УИК, вместе с распечаткой от итогах тестирования передается в ТИК

## ТРЕНИРОВКА РАБОТЫ С КОИБ-2010 В ДЕНЬ, ПРЕДШЕСТВУЮЩИЙ ДНЮ ГОЛОСОВАНИЯ

#### *Проверка правильности*

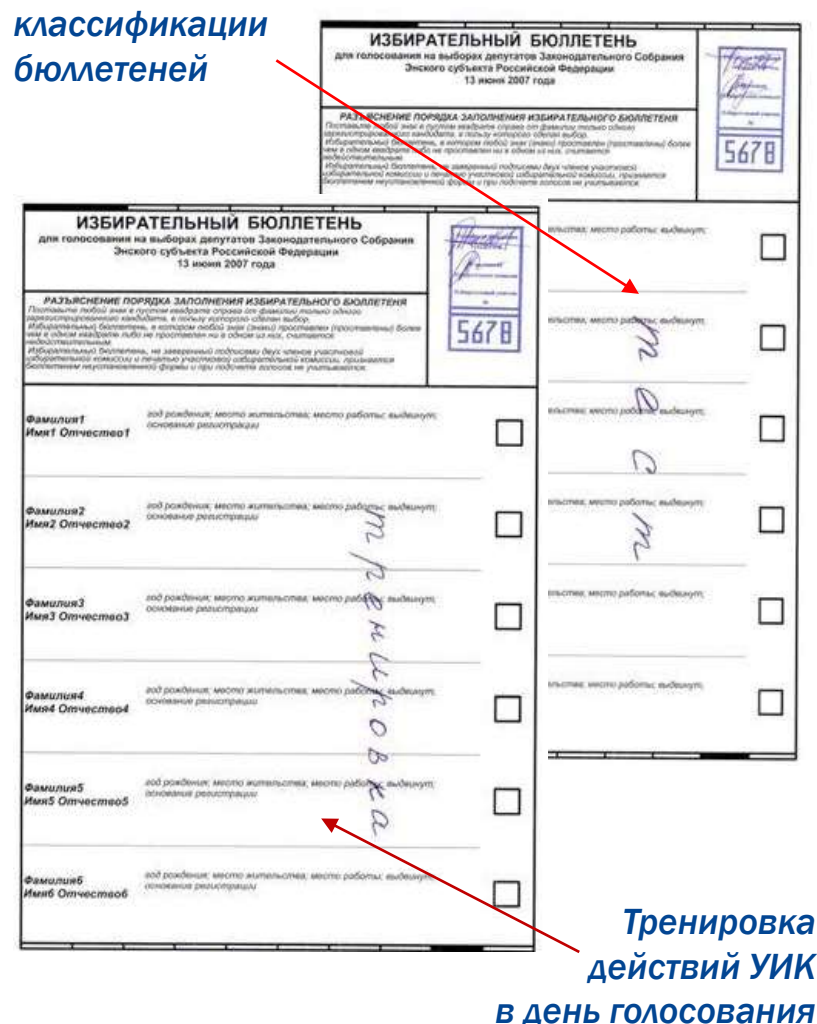

### 2 комплекта бюллетеней для тестирования:

- по одному действительному бюллетеню с отметкой в квадрате, расположенном напротив фамилии каждого из кандидатов ,а на выборах в органы местного самоуправления – также позиции «Против всех кандидатов» («Против всех списков кандидатов»)
- один недействительный бюллетень без отметок
- один недействительный бюллетень, в котором число отметок в квадратах превышает число отметок, установленное законом
- один бюллетень неустановленной формы без оттиска печати соответствующей комиссии

### Комплект бюллетеней для тренировки:

- два недействительных бюллетеня
- 20 действительных бюллетеней с отметками в любых квадратах, а на выборах в органы местного самоуправления – также позиции «Против всех кандидатов» («Против всех списков кандидатов»)
- один бюллетень неустановленной формы без оттиска печати соответствующей комиссии

# ДЕЙСТВИЯ ПО ЗАВЕРШЕНИИ ТРЕНИРОВКИ

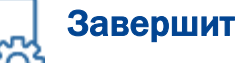

### Завершить работу

После получения подтверждения из территориальной комиссии о считывании на КСА ГАС «Выборы» данных протоколов об итогах голосования с машиночитаемого кода, выключить сканирующие устройства

### Сдать председателю участковой комиссии:

- по акту до начала работ по подготовке КОИБ-2010 в день голосования распечатки с исходными данными в машиночитаемом коде и ключевой носитель информации
- бюллетени, использованные для проведения тестирования и тренировки КОИБ-2010, с внесением записи о возврате бюллетеней в соответствующий акт

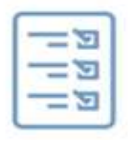

#### Использованные бюллетени

погашаются после окончания голосования в день голосования, с соблюдением требований, установленных законом, после составления акта об использовании этих бюллетеней для проверки работоспособности КОИБ-2010

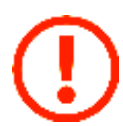

Категорически запрещается предварительно гасить бюллетени, использованные для проведения тестирования и тренировки КОИБ-2010

# ПРАВИЛА ПОДГОТОВКИ БЮЛЛЕТЕНЕЙ

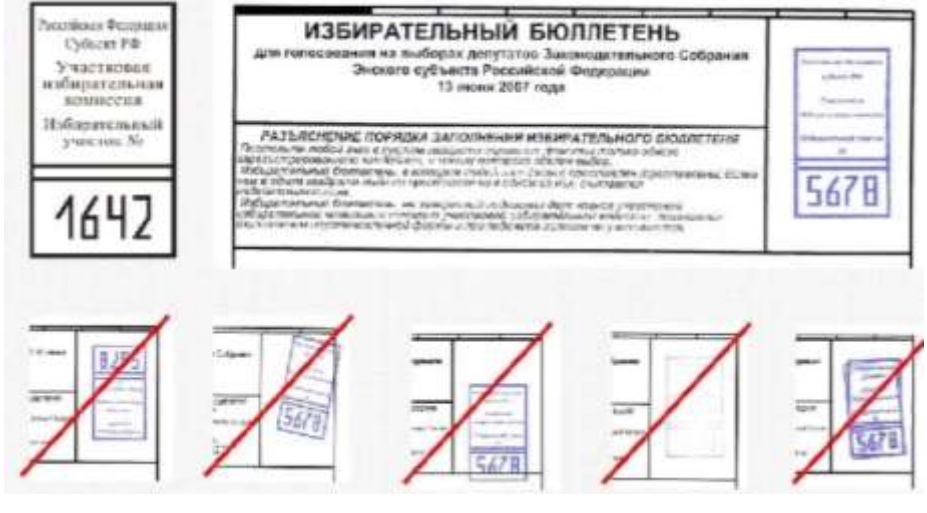

### Печать

- оттиск печати должен быть четким, не смазанным
- контур оттиска печати не должен пересекать линий рамки зоны печати комиссии или касаться их

### Подписи членов УИК

- ставятся в верхней части зоны печати комиссии
- не допускается их попадание в зону цифр на оттиске печати

### Специальный знак (марка)

- размещается только на оборотной стороне бюллетеня не ближе 3 см к краям бюллетеня
- не должен размещаться в проекции зоны печати комиссии и в проекции зоны расположения квадратов

### Вычеркивание данных выбывших кандидатов

- прямой линией и только шариковой ручкой
- линия проходит через середину квадрата для отметки избирателя
- линии проходят по каждой строчке данных о кандидате (избирательном объединении), но через квадрат должна пройти только одна линия

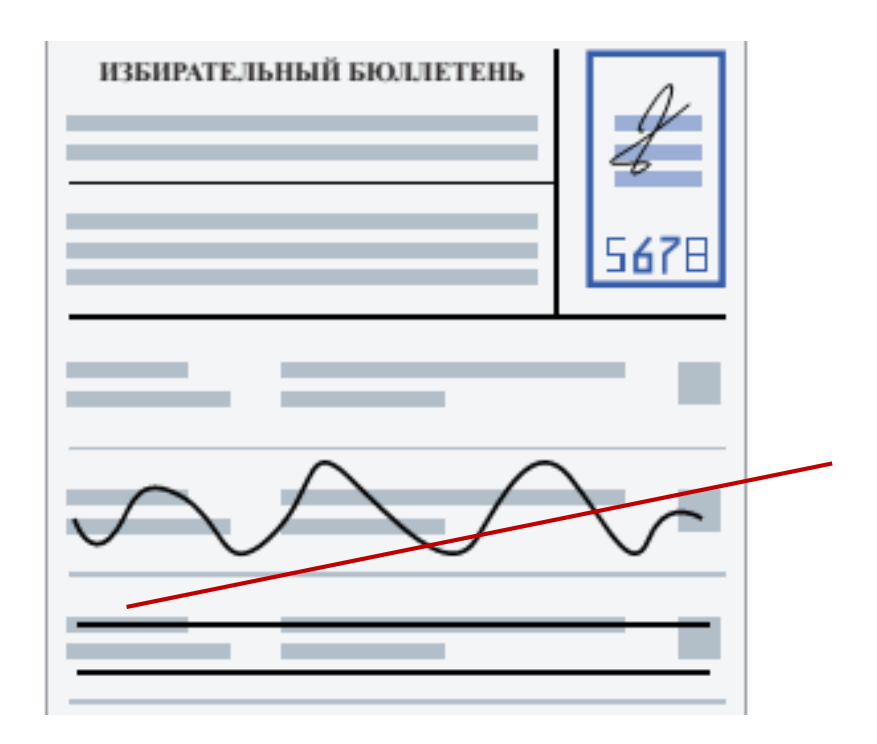

# КЛАССИФИКАЦИЯ ИЗБИРАТЕЛЬНЫХ БЮЛЛЕТЕНЕЙ, ОБРАБАТЫВАЕМЫХ КОИБ-2010

Результаты классификации бюллетеня, опущенного в сканирующее устройство КОИБ-2010, можно просматривать на информационном табло КОИБ-2010 только в режиме тестирования

### «Действительный»

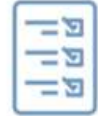

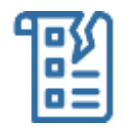

- если бюллетень является бюллетенем установленной формы (геометрические параметры бюллетеня соответствуют исходным данным)
- на нем проставлен оттиск печати соответствующей комиссии
- отметки избирателя проставлены только в допустимом количестве квадратов
- если бюллетень является бюллетенем установленной формы<br>
«Недействительный»
	- на нем проставлен оттиск печати соответствующей комиссии
	- но отметки избирателя не проставлены ни в одном квадрате либо если в нем число отметок в квадратах превышает число отметок, установленное законом
	- *маркируются цветной линией на оборотной стороне в верхней или нижней части бюллетеня*

### «Неустановленной формы»

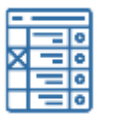

- если на бюллетене не проставлен оттиск печати соответствующей комиссии
- либо он не соответствует геометрии бюллетеня установленной формы
- либо нарушены правила подготовки бюллетеня
- *сканирующим устройством не принимаются и возвращаются обратно в приемный лоток*

# ПРАВИЛА ВВОДА БЮЛЛЕТЕНЕЙ В СКАНИРУЮЩЕЕ УСТРОЙСТВО КОИБ-2010

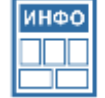

Правила ввода бюллетеней должны быть изложены на плакатах, размещаемых рядом с информационным стендом и местом установки КОИБ-2010

При горящей зеленой лампочке введите боллетень

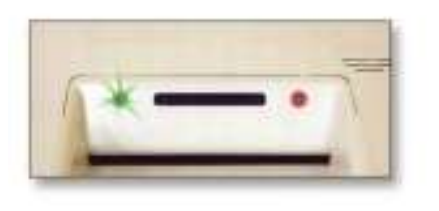

При горящей красной лампочке вводить бюллетень нельзя. Ждите

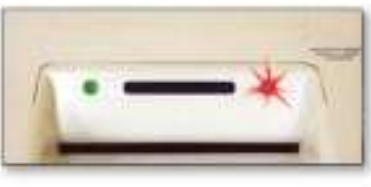

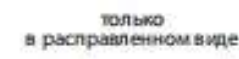

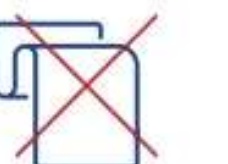

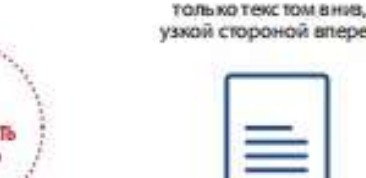

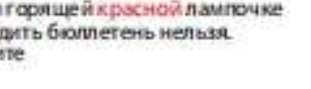

тороной вперед

Возврат бюллетеней сканирующим устройством происходит автоматически в следующих случаях: • при одновременном вводе двух или более бюллетеней

- при вводе сложенного бюллетеня
- при вводе бюллетеня лицевой стороной вверх
- при вводе бюллетеня со значительным смещением в сторону (не по направляющим)
- при задержке бюллетеня рукой во время ввода
- при вводе бюллетеня неустановленной формы
- при вводе рваного или очень мятого бюллетеня

*Возвращенный бюллетень не учитывается КОИБ-2010, показания счетчика бюллетеней, опущенных в сканирующее устройство, при возврате не изменяются*

При неоднократном возврате бюллетеня избирателю оператор КОИБ-2010 предлагает ему заменить бюллетень в установленном порядке и информирует об этом председателя участковой комиссии

# ОРГАНИЗАЦИЯ ДОСРОЧНОГО ГОЛОСОВАНИЯ НА ИЗБИРАТЕЛЬНОМ УЧАСТКЕ С КОИБ-2010

*пункт 2 статьи 65 Федерального закона «Об основных гарантиях избирательных прав и права на участие в референдуме граждан Российской Федерации»*

### Председателю комиссии необходимо:

### Сообщить

о числе избирателей, включенных в список избирателей на избирательном участке, проголосовавших досрочно

### Предъявить и вскрыть

поочередно каждый конверт с бюллетенями досрочно проголосовавших избирателей

### Проставить печать УИК

на оборотной стороне бюллетеней, если число досрочно проголосовавших избирателей составляет более 1% от числа избирателей, внесенных в список избирателей (но не менее десяти)

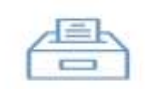

Опустить бюллетени в КОИБ-2010 (режим «Стационарный»), соблюдая тайну волеизъявления избирателя

*пункт 1 статьи 65 Федерального закона «Об основных гарантиях избирательных прав и права на участие в референдуме граждан Российской Федерации»* 

### Вскрыть

опечатанные переносные ящики с бюллетенями досрочно проголосовавших избирателей после окончания голосования

### Огласить

и внести в увеличенную форму протокола об итогах голосования число извлеченных бюллетеней установленной формы

### Опустить

бюллетени в КОИБ-2010 (режим «Стационарный»), соблюдая тайну волеизъявления избирателя

После проведения указанных действий операторам КОИБ-2010 необходимо перевести КОИБ-2010 в режим «Подведение итогов»

# ВВОД ТЕРРИТОРИАЛЬНОЙ КОМИССИЕЙ ДАННЫХ ПРОТОКОЛОВ УЧАСТКОВЫХ КОМИССИЙ ОБ ИТОГАХ ГОЛОСОВАНИЯ В БАЗУ ДАННЫХ ГАС «ВЫБОРЫ»

### Передача протокола УИК в ТИК

Сравнить

### Передать

первый экземпляр протокола с приложенными к нему документами и ключевым носителем информации члену ТИК

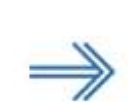

### распечатку данных QR-кода с первым экземпляром протокола УИК

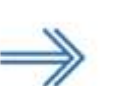

### Составить

акт соответствия данных протокола участковой комиссии, размещенных в базе данных ГАС «Выборы», данным первого экземпляра протокола

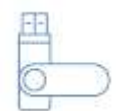

Ключевой носитель информации возвращается участковой комиссии и впоследствии подлежит возврату вместе с КОИБ-2010 к месту постоянного хранения.

### Если протокол участковой комиссии об итогах голосования

Составлен в соответствии с предъявляемыми требованиями, председатель, секретарь или иной член УИК, передавший протокол об итогах голосования, ставит подпись в увеличенной форме сводной таблицы под данными протокола участковой комиссии об итогах голосования

Не соответствует компьютерной распечатке,

она передается председателю, секретарю или иному члену участковой комиссии с правом решающего голоса, фиксируется в акте и приобщается ко второму экземпляру протокола участковой комиссии об итогах голосования

### ПРИМЕНЕНИЕ ТЕХНОЛОГИИ ИЗГОТОВЛЕНИЯ ПРОТОКОЛА УИК ОБ ИТОГАХ ГОЛОСОВАНИЯ НА ИЗБИРАТЕЛЬНОМ УЧАСТКЕ С МАШИНОЧИТАЕМЫМ КОДОМ И УСКОРЕННОГО ВВОДА ДАННЫХ ПРОТОКОЛА В ГАС «ВЫБОРЫ»

Постановление ЦИК России от 15 февраля 2017 года № 74/667-7

#### Применение

При проведении на территории Российской Федерации выборов на избирательных участках при наличии технической возможности

#### Протокол УИК

Изготавливается с помощью СПО для изготовления протоколов участковых комиссий об итогах голосования с машиночитаемым кодом, установленного в помещениях участковых комиссий, где производится подсчет голосов избирателей

#### Машиночитаемый код

Двумерный штрихкод, наносимый на протокол участковой комиссии об итогах голосования с машиночитаемым кодом, содержащий указанную в протоколе участковой комиссии об итогах голосования информацию

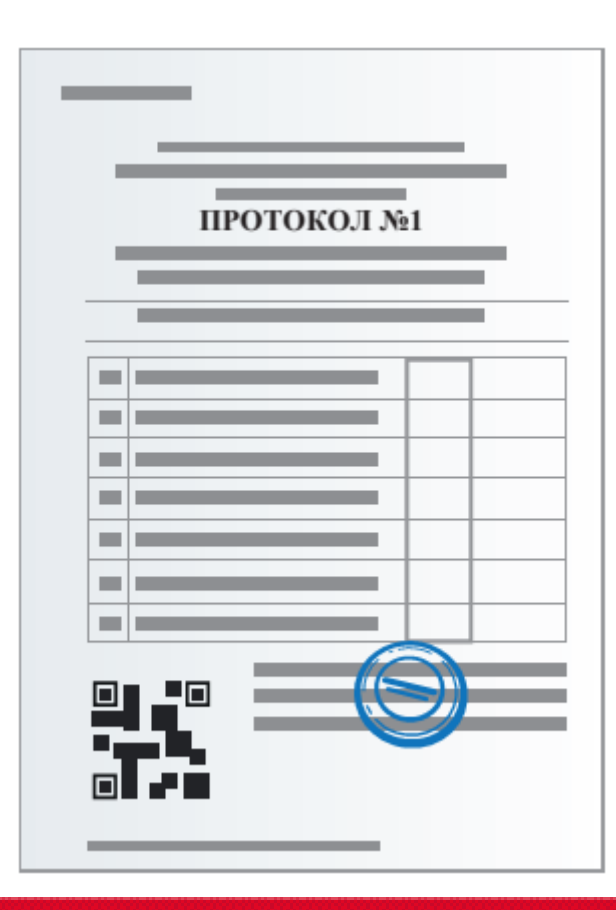

# СПО ГАС «ВЫБОРЫ» В ЧАСТИ РАБОТЫ С МАШИНОЧИТАЕМЫМ КОДОМ

#### Используется для автоматизации следующих основных процессов

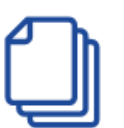

До начала голосования Формирование для каждой участковой комиссии файлов, содержащих шаблоны протоколов участковых комиссий об итогах голосования с машиночитаемым кодом, созданных на основе исходных данных, содержащих информацию об избирательных кампаниях, кампаниях референдумов

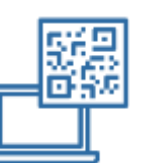

- По окончании голосования Ввод данных строк протокола участковой комиссии об итогах голосования с машиночитаемым кодом
	- проверка контрольных и иных соотношений
	- формирование протокола участковой комиссии об итогах голосования с машиночитаемым кодом
	- печать экземпляров и копий протоколов участковой комиссии об итогах голосования с машиночитаемым кодом

По окончании подсчета голосов

После ввода данных протокола участковой комиссии об итогах голосования с машиночитаемым кодом производится проверка контрольных и иных соотношений

### ИЗГОТОВЛЕНИЕ ПРОТОКОЛА С МАШИНОЧИТАЕМЫМ КОДОМ

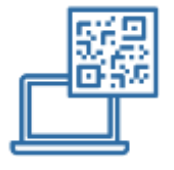

- Печатается на бумажном носителе формата А4 в двух экземплярах
	- машиночитаемый код размещается в левом нижнем углу

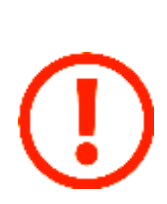

В случае возникновения каких-либо обстоятельств, препятствующих

полному или частичному использованию технологии изготовления протоколов участковых комиссий об итогах голосования с машиночитаемым кодом

- незамедлительно известить вышестоящую комиссию о наступлении таких обстоятельств
- составить акт о невозможности использования оборудования для изготовления протокола участковой комиссии об итогах голосования с машиночитаемым кодом и (или) СПО участковой комиссии
- акт передается в вышестоящую комиссию вместе с первым экземпляром протокола участковой комиссии об итогах голосования

# ВВЕДЕНИЕ ДАННЫХ В ГАС «ВЫБОРЫ»

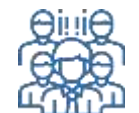

Группа контроля Производит проверку данных протоколов участковых комиссий об итогах голосования с машиночитаемым кодом, производит проверку контрольных и иных соотношений

Если протокол изготовлен на двух и более листах

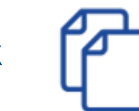

Распознавание машиночитаемого кода может производиться с любого листа первого экземпляра протокола

Если машиночитаемый код не был распознан дважды

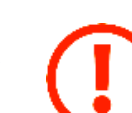

По решению руководителя группы контроля данные протокола с машиночитаемым кодом вводятся с бумажного носителя *в соответствии с порядком, установленным для ввода данных протокола участковой комиссии об итогах голосования на бумажном носителе без машиночитаемого кода*

Если данные протокола с машиночитаемым кодом, полученные путем распознавания кода, не соответствуют данным протокола с машиночитаемым кодом на бумажном носителе

В ГАС «Выборы» вручную вводятся данные протокола участковой комиссии об итогах голосования в соответствии с порядком, установленным для ввода протокола участковой комиссии об итогах голосования на бумажном носителе без машиночитаемого кода